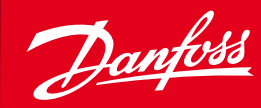

**ENGINEERING**<br>TOMORROW

**Instructions** | Commercial Compressors

# Danfoss **Foresee** program **version 5.8.0**

## **INTRODUCTION**

The Danfoss Foresee program is a selection and calculation tool, covering following compressor series:

- Danfoss scrolls for airconditioning
- Danfoss scrolls for heating
- Danfoss scrolls for refrigeration
- Danfoss inverter scrolls
- Maneurop reciprocating compressors
- Maneurop inverter reciprocating compressors

## **Minimum system requirements**

- PC with Windows XP or Windows 7, and optional with Excel 2000 to 2010.
- VGA monitor with minimum resolution of1024 x 768 pixels

# **Installation and start-up**

- **Important note:** If Foresee is already installed, please refer to the chapter ['Uninstall](#page-2-0)' page 3.
- Grant or adminstrator access for the installation of this software.
- Unzip the file 'Install\_Danfoss\_Foresee\_5\_8\_0.zip' by right-click on the filename and **'Extract' on C disk**.

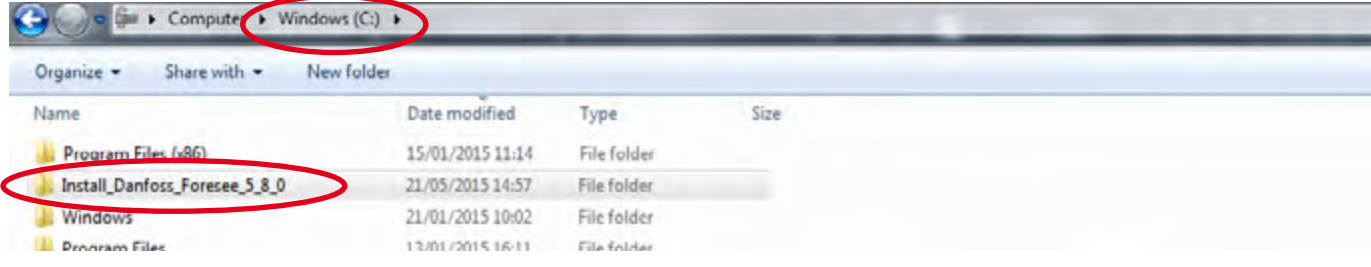

• Click on 'setup'

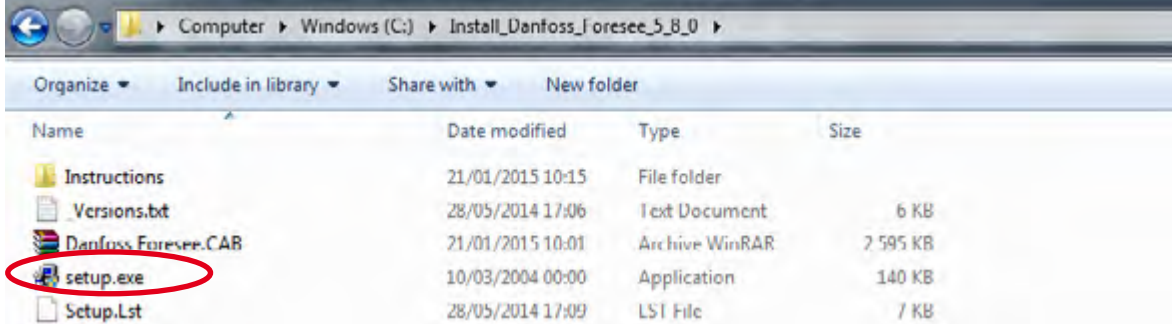

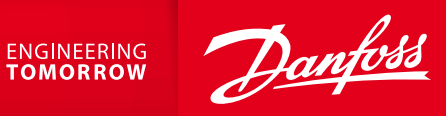

• Click 'OK'

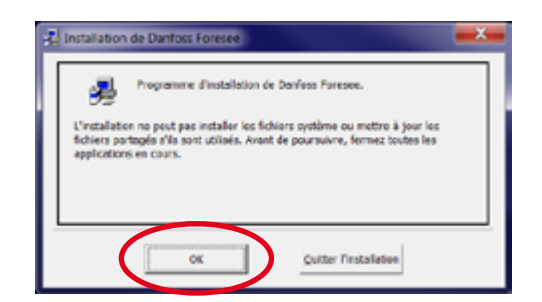

• Click on the icon

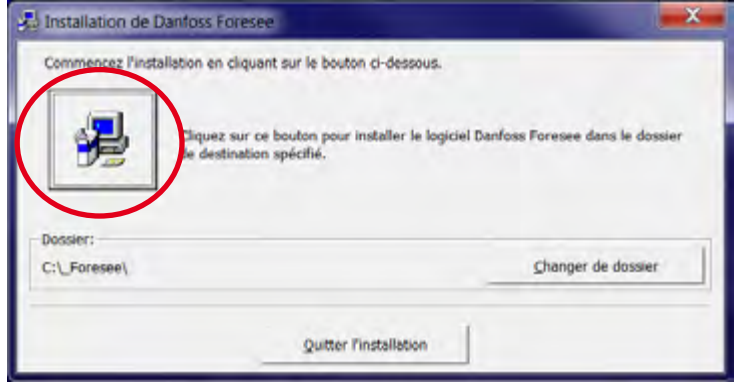

• Click 'Continuer'

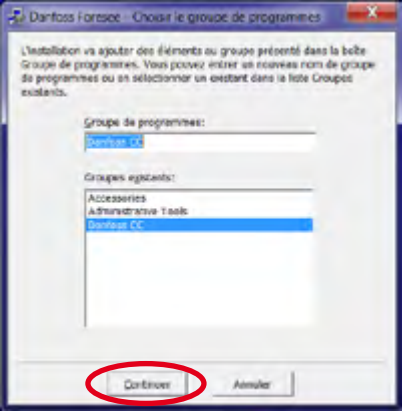

• Process installation

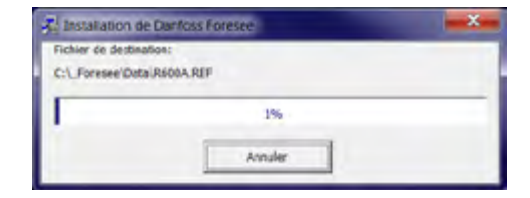

• Installation of the software is done.

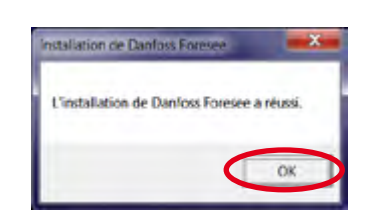

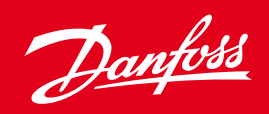

ENGINEERING<br>TOMORROW

• Danfoss Foresee is available in Start / Danfoss CC / Danfoss Foresee

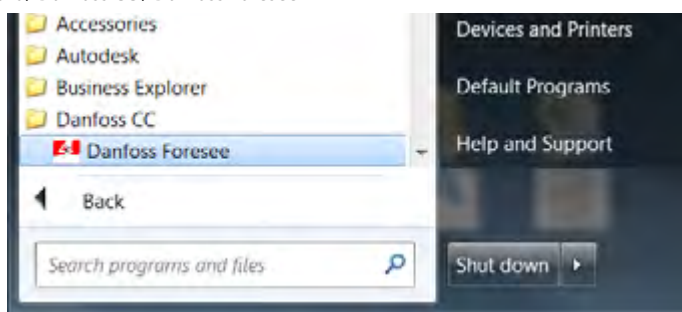

## **Use**

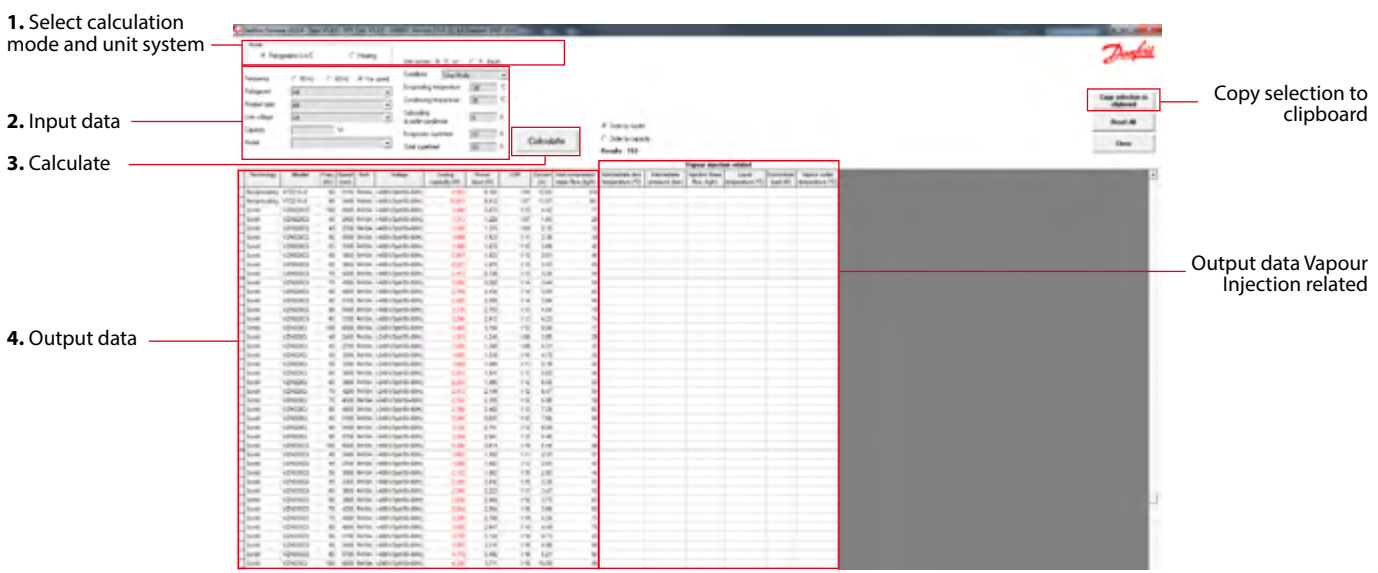

## <span id="page-2-0"></span>**UNINSTALL**

• Before installation of new version of Foresee, it's important to uninstall the old version.

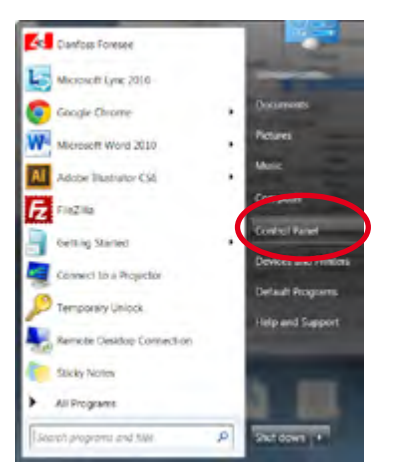

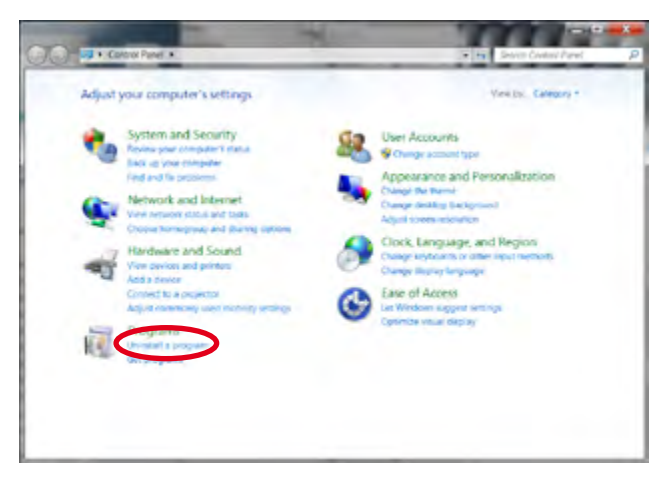

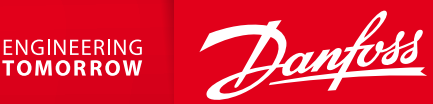

### • Select 'Danfoss Foresee' and click 'Uninstall/Change'

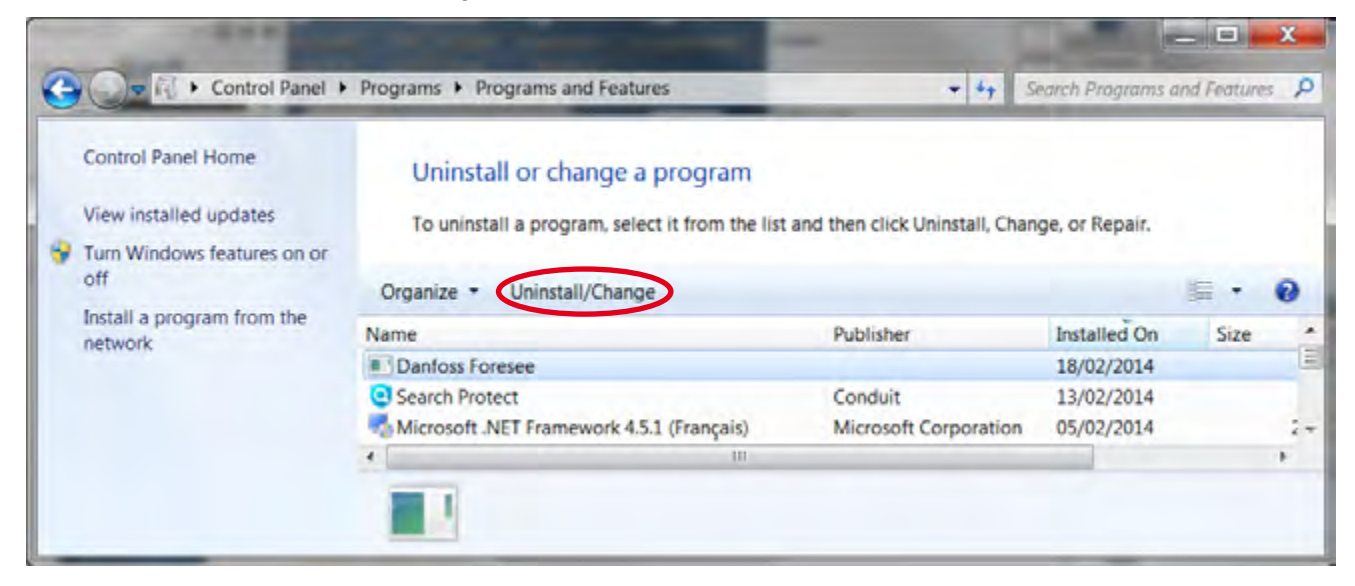

• Click 'Yes'

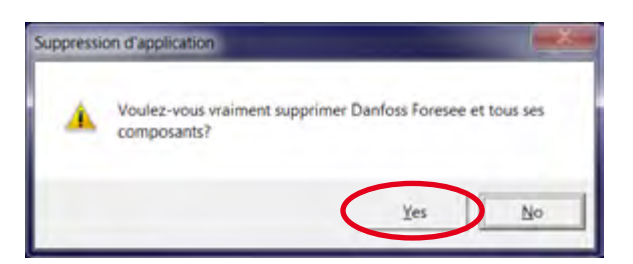

• Unistall is done

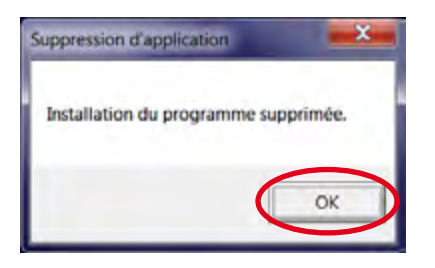

#### **Further information**

Datasheets with full technical data for all products are available from our Online Datasheet Generator (ODSG) at<http://www.danfoss.com/odsg>. For more advanced calculations and selections and on Danfoss Commercial Compressors products as well as other products, please use the Danfoss Coolselector program. Please visit our website <http://cc.danfoss.com>or [http://www.danfoss.com](http://www.danfoss.com/) for further information.

## Danfoss Commercial Compressors, BP 331, 01603 Trévoux Cedex, France | +334 74 00 28 29

Danfoss can accept no responsibility for possible errors in catalogues, brochures and other printed material. Danfoss reserves the right to alter its products without notice. This also applies to products already on order